# **STEP-BY-STEP GUIDE FOR eCitie TRADE LICENSE SELF SERVICE**

### **1.\* Login Guide\***

- a. Type/ input <u>www.kcca.go.ug</u> in the <u>url address</u>.
- b. Select eCitie Online Payment.

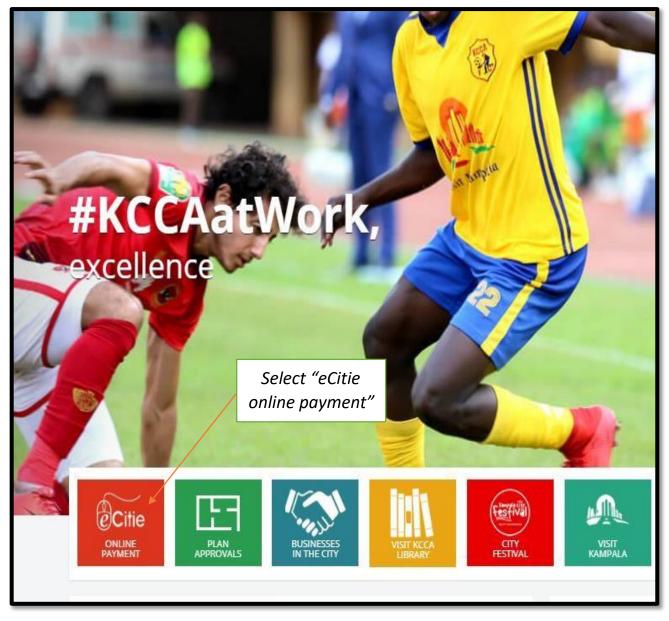

### c. Select Login to input COIN and PIN, then select Login to Submit.

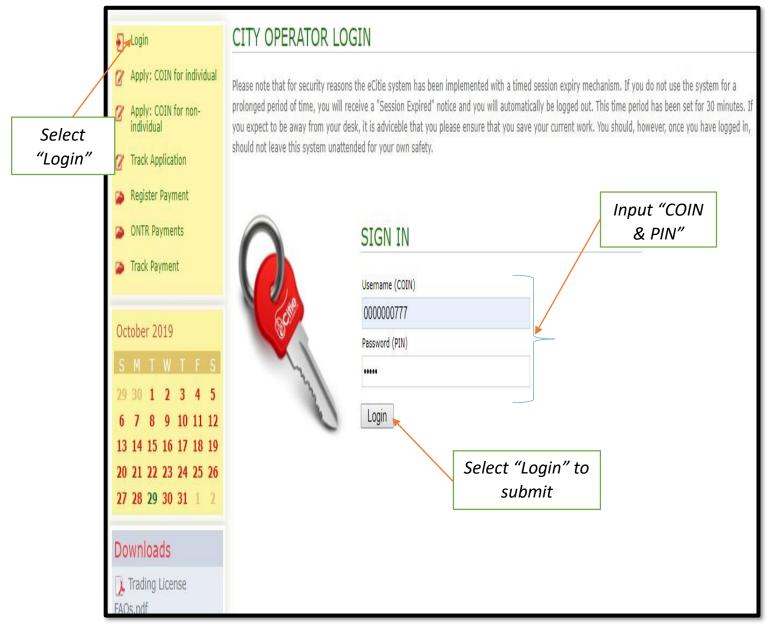

# 2.\* Trade License Application Guide\*

a. Upon successful login, select <u>Trading License Application</u> to apply for renewal of Trade License.

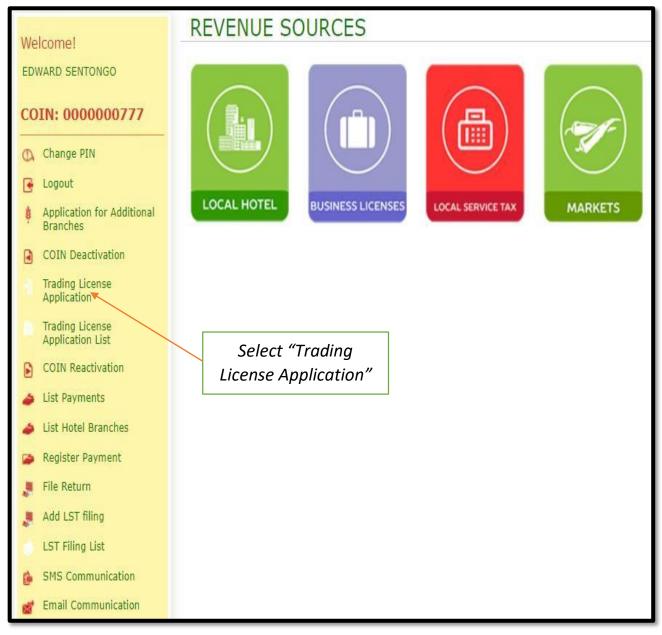

### b. Select Save & Go Next.

| KCCCA<br>ELEMENTA CHIPTER CON |                                           |
|-------------------------------|-------------------------------------------|
| COIN (CITY OPER<br>*col       | RATOR IDENTIFICATION NUMBER)              |
| Save & Go Next                | s & Go Next<br>Select "Save &<br>Go Next" |
|                               |                                           |

c. Select <u>Add Business Applications</u> so as to apply for Trade License for a particular year.

| COIN: 000000              | 00777                        | Mobile Number: 2567723                |
|---------------------------|------------------------------|---------------------------------------|
| Title: Mr                 |                              | Email Address: 🕎 sen                  |
| Firstname: EDWAR          | D                            | Sex: Male                             |
| SurName: SENTO            | NGO                          | Date of Birth: 1957-07                |
| TIN: 100201               | 13779                        | Mother's Maiden NANTEZ                |
| ranches Confirm           | nation                       |                                       |
| DD TRADING                | LICENSE APPLICATIO           | NC                                    |
| ading License Application | Add Business Applications    | No Business Branches added            |
| Back Next                 |                              |                                       |
|                           | No business branch record(s) |                                       |
|                           | No business branch record(s) | Select "Add Business<br>Applications" |
|                           | No business branch record(s) |                                       |
|                           | No business branch record(s) |                                       |

d. Fill Form to completion, then select Add A Business to submit.

| *Business Name:                                     |   |
|-----------------------------------------------------|---|
| Trade License Updates                               |   |
| *Business type:                                     |   |
| sole                                                |   |
| Business Registration Number:                       |   |
| *Division:                                          |   |
| Nakawa Division                                     | ۲ |
| *Parish:                                            |   |
| MUTUNGO                                             | Ŧ |
| *Grade:                                             |   |
| 2                                                   |   |
| *Business Category:                                 |   |
| GENERAL                                             | ۲ |
| *Nature of Business:                                |   |
| Retailers                                           |   |
| *Business grade amount:                             |   |
| 78750.00                                            |   |
| *Trading License year:                              |   |
| 2020                                                |   |
| *Montly Turn-Over:                                  |   |
| Exceeding 5,000,000/= but not exceeding 6,000,000/= |   |
| *Local Service Tax:                                 |   |
| 100000.00 Select "Add A                             |   |
| Registered Date: Business"                          |   |
| 2019-10-29                                          |   |

e. Repeat procedures  $\underline{c}$  and  $\underline{d}$  if there are other branches on the same COIN for which you intend to apply for Trade License renewal.

f. Select <u>Next</u> upon filling details of the business branch(es) of choice.

| COIN: 000000                          | 00777                     | Mobile Number: 25672                                                                                                    |
|---------------------------------------|---------------------------|----------------------------------------------------------------------------------------------------|
| Title: Mr                             |                           | Email Address: 🔜 🦻                                                                                                    |
| Firstname: EDWAR                      | D                         | Sex: Male                                                                                                    |
| SurName: SENTO                        | NGO                       | Date of Birth: 1957-                                                                                                    |
| TIN: 100201                           | 13779                     | Mother's Maiden NANT<br>Name:                                                                                                |
| Branches Confirm                      | nation                    |                                                                                                    |
|                                       |                           |                                                                                                    |
| ADD TRADING                           | LICENSE APPLICATION       | N                                                                                                    |
|                                       | LICENSE APPLICATION       |                                                                                                    |
|                                       |                           | Trade License Updates                                                                                                    |
| Trading License Application           |                           | Trade License Updates<br>Business Name: Trade Li                                                                             |
| Trading License Application           | Add Business Applications | Trade License Updates<br>Business Name: Trade Li<br>Business type: Sole Pro                                                  |
| Trading License Application           | Add Business Applications | Trade License Updates<br>Business Name: Trade Li<br>Business type: Sole Pro<br>Division: Nakawa                              |
| Trading License Application           | Add Business Applications | Trade License Updates<br>Business Name: Trade Li<br>Business type: Sole Pro<br>Division: Nakawa                              |
| Trading License Application           | Add Business Applications | Trade License Updates<br>Business Name: Trade Li<br>Business type: Sole Pro<br>Division: Nakawa<br>Parish: MUTUN<br>Grade: 2 |
| Trading License Application Back Next | Add Business Applications | Trade License Updates<br>Business Name: Trade Li<br>Business type: Sole Pro<br>Division: Nakawa<br>Parish: MUTUNO            |

g. Select <u>Submit Application</u> to complete the application process.

| TRADING LICENSE APPLICATION                                                                                                    |                         |
|----------------------------------------------------------------------------------------------------|-------------------------|
| COIN: 0000000777                                                                                                    | Mobile Number           |
| Title: Mr                                                                                                    | Email Address           |
| Firstname: EDWARD                                                                                                    | Sex                     |
| SurName: SENTONGO                                                                                                    | Date of Birth           |
| TIN: 1002013779                                                                                                    | Mother's Maider         |
| Branches Confirmation                                                                                                    |                         |
| V COIN                                                                                                    |                         |
| All fields have been validated and all the require                                                                                                    | d fields have been cor  |
| Please note that all forms go through final valids<br>approval for the purpose of data integrity.<br>View form details of this section<br>View form glicense applications - U<br>All fields have been validated and all the require | JGX 178750              |
| Please note that all forms go through final validation approval for the purpose of data integrity.                                                                                                    | ation, logical checks a |
| View form details of this section                                                                                                    |                         |
| Back Submit Application                                                                                                    |                         |
| Select "Submit<br>Application"                                                                                                    |                         |

# **3.\*Generation of Payment Advise Form Guide\***

a. Upon successful login, select <u>Register Payment</u> to obtain Payment Registration Slip.

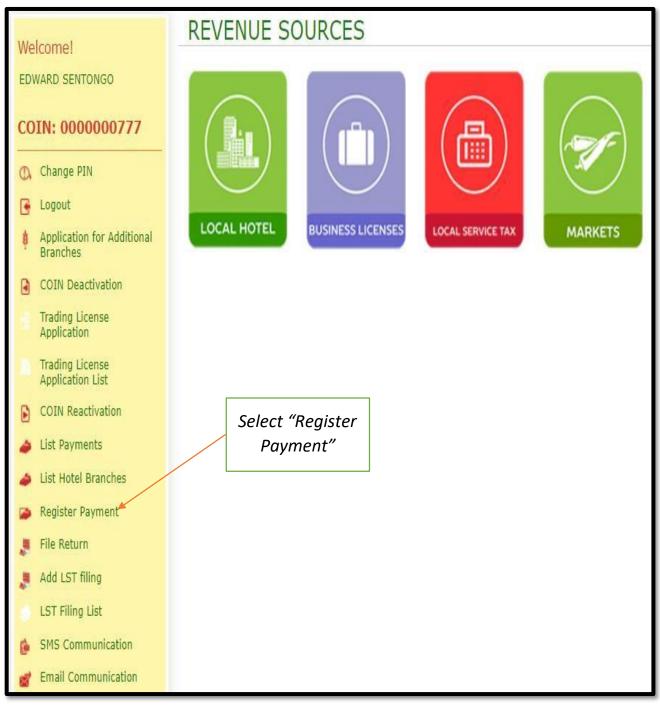

b. Input <u>COIN</u>, then select <u>Save & Go Next</u> to proceed.

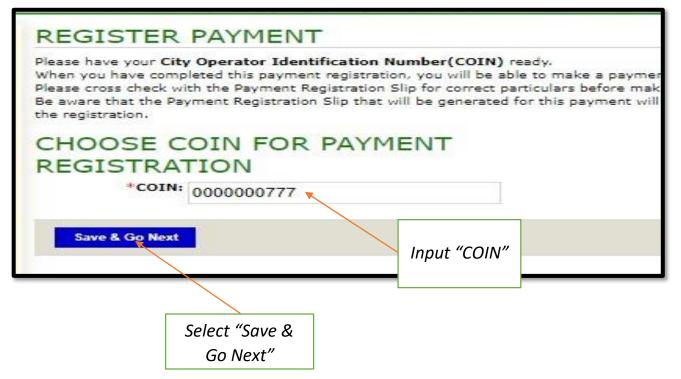

# c. <u>Select/Tick</u> the <u>Check-Box</u> for the Trade License branch of choice, then select <u>Save</u> & Go Next to proceed.

|                            | AYMENT                       |                        |                              |                                           |          |                  |  |  |
|----------------------------|------------------------------|------------------------|------------------------------|-------------------------------------------|----------|------------------|--|--|
| COIN                       | : 0000000777                 |                        |                              | Trading Center: G/                        | NGU      |                  |  |  |
| Title:                     | and the second second second |                        |                              | District: WAKISO                          |          |                  |  |  |
| Firstname:                 | 1000                         |                        |                              | County: KYADONDO COUNTY SOUTH 161         |          |                  |  |  |
|                            | SENTONGO                     |                        |                              | Sub County: M                             |          |                  |  |  |
| TIN                        | 1002013779                   |                        |                              | Parish: BUSABALA 02<br>Village: ZIRANUMBU |          |                  |  |  |
| Sex:                       | : Male                       |                        |                              |                                           |          |                  |  |  |
| Date of Birth:             | 1957-07-12 1                 | 2:00:00                |                              |                                           |          |                  |  |  |
| Mother's Maiden<br>Name:   |                              |                        |                              |                                           |          |                  |  |  |
| Mobile Number:             | 25677238688                  | .3                     |                              |                                           |          |                  |  |  |
| Email Address:             | sentongo                     | edward523@yahoo.com    | í.                           |                                           |          |                  |  |  |
| List Of Busin              |                              | )<br>Location/District | Subscriptions                | Balance                                   | Arrears  |                  |  |  |
|                            |                              |                        |                              |                                           | 102224   | Amount           |  |  |
| TL53209246 - Bo            |                              | Central Division       | On-Demand (UGX<br>210000.00) | UGX 310000.00                             | UGX 0.00 | UGX<br>310000.00 |  |  |
| TL53209246 - Bo<br>Select/ |                              | Central Division       |                              | UGX 310000.00                             |          | UGX              |  |  |

Save & Go Next

Select "Save & Go Next"

Skip & Go Next

### d. Select <u>OK</u> to continue to submit registration for Payment Registration Slip.

| 🛃 Downloads                                                     | ecitie2.kcca.go.ug says                                   |
|-----------------------------------------------------------------|-----------------------------------------------------------|
| <ul> <li>UAJ436R - Taxis</li> <li>List Of Businesses</li> </ul> | Do you want to continue with selecting Revenue Source(s)? |
| Ø Item / Description                                            | OK Cancel                                                 |
| TLS3209246 - Boutique                                           |                                                           |
|                                                                 | Select "OK" to<br>continue                                |

### e. Input the <u>Collecting Agent Details</u>, then select <u>Save & Go Next</u>.

| C                                                                                                    | OIN: 000000777                                                    |              | Trading Center:                                                                                            | GANGU                     |
|----------------------------------------------------------------------------------------------------|-------------------------------------------------------------------|--------------|----------------------------------------------------------------------------------------------------|---------------------------|
|                                                                                                    | Title: Mr                                                         |              | District:                                                                                                  | WAKISO                    |
| Firstn                                                                                                    | ame: EDWARD                                                       |              | County:                                                                                                    | KYADONDO COUNTY SOUTH 161 |
| SurN                                                                                                    | ame: SENTONGO                                                     |              | Sub County:                                                                                                | MAKINDYE                  |
|                                                                                                    | TIN: 1002013779                                                   |              | Parish:                                                                                                    | BUSABALA 02               |
| 1                                                                                                    | Sex: Male                                                         |              | Village:                                                                                                   | ZIRANUMBU                 |
| Date of E                                                                                                    | Birth: 1957-07-12 12:00:00                                        |              |                                                                                                    |                           |
|                                                                                                    | aiden NANTEZA                                                     | 50<br>       |                                                                                                    |                           |
| and the second second sec | ame:<br>nber: 256772386883                                        |              |                                                                                                    |                           |
|                                                                                                    |                                                                   |              |                                                                                                    |                           |
| Email Add                                                                                                    | ress: 🕎 sentongoedward523@yahoo.com                               |              |                                                                                                    |                           |
| Revenue Sou                                                                                                    | rce(s) Collecting Agent (                                         | Confirmation |                                                                                                    |                           |
| COLLECT                                                                                                    | ING AGENT DETAILS                                                 | Confirmation | FOR EFT, RTG                                                                                               | S,SWIFT TRANSFER A        |
| COLLECT                                                                                                    | ING AGENT DETAILS                                                 |              | DEMAND DRA<br>Customer Bank                                                                                |                           |
| COLLECT<br>*Payment<br>Collection A                                                                                                    | ING AGENT DETAILS                                                 | •            | DEMAND DR                                                                                                  |                           |
| COLLECT<br>*Payment<br>Collection A                                                                                                    | ING AGENT DETAILS<br>Type: Bank<br>Agent: DFCU Bank               | <b>v</b>     | DEMAND DRA<br>Customer Bank<br>Name:<br>Customer Bank<br>Account Name:                                     |                           |
| COLLECT<br>*Payment<br>Collection A                                                                                                    | ING AGENT DETAILS<br>Type: Bank<br>Agent: DFCU Bank               | <b>v</b>     | DEMAND DR/<br>Customer Bank<br>Name:<br>Customer Bank                                                      |                           |
| COLLECT<br>*Payment<br>Collection A                                                                                                    | ING AGENT DETAILS<br>Type: Bank<br>Agent: DFCU Bank               | <b>v</b>     | DEMAND DRA<br>Customer Bank<br>Name:<br>Customer Bank<br>Account Name:<br>Customer Bank                    |                           |
| COLLECT<br>*Payment<br>Collection A                                                                                                    | ING AGENT DETAILS<br>Type: Bank<br>Agent: DFCU Bank<br>Mode: Cash | <b>v</b>     | DEMAND DRA<br>Customer Bank<br>Name:<br>Customer Bank<br>Account Name:<br>Customer Bank                    |                           |
| COLLECT<br>*Payment<br>Collection A<br>*Payment I                                                                                                    | ING AGENT DETAILS<br>Type: Bank<br>Agent: DFCU Bank<br>Mode: Cash | <b>v</b>     | DEMAND DRA<br>Customer Bank<br>Name:<br>Customer Bank<br>Account Name:<br>Customer Bank                    |                           |
| COLLECT<br>*Payment<br>Collection A<br>*Payment I<br>Save & Go Ne                                                                                                    | ING AGENT DETAILS<br>Type: Bank<br>Agent: DFCU Bank<br>Mode: Cash | <b>v</b>     | DEMAND DR.<br>Customer Bank<br>Name:<br>Customer Bank<br>Account Name:<br>Customer Bank<br>Account Number: | AFT ONLY                  |
| COLLECT<br>*Payment<br>Collection A<br>*Payment I                                                                                                    | ING AGENT DETAILS<br>Type: Bank<br>Agent: DFCU Bank<br>Mode: Cash | <b>v</b>     | DEMAND DR.<br>Customer Bank<br>Name:<br>Customer Bank<br>Account Name:<br>Customer Bank<br>Account Number: |                           |

f. Select <u>OK</u> to continue/ proceed to submit.

| Downloads                 | and a second second second second second second second second second second second second second second second | ecitie2.kcca. <u>o</u> | go.ug says   |       |                                       |        |
|---------------------------|----------------------------------------------------------------------------------------------------|------------------------|--------------|-------|---------------------------------------|--------|
| Title: M                  |                                                                                                    | Do you want t          | o continue w | ith s | electing collecting agen              | t?     |
| Firstname: E              | 2000000                                                                                                    |                        |              |       | 1 1 1 1 1 1 1 1 1 1 1 1 1 1 1 1 1 1 1 |        |
| SurName: S                |                                                                                                    |                        |              |       | ОК                                    | Cancel |
| TIN: 1                    | 002013                                                                                                    |                        |              |       | 1                                     |        |
| Sex: M                    | lale                                                                                                    |                        |              |       | Village: ZIRANUM                      | мви    |
| Date of Birth: 1          | 957-07-12                                                                                                    | 12:00:00               |              |       |                                       |        |
| Mother's Maiden N         | ANTEZA                                                                                                    |                        |              |       |                                       |        |
| Name:<br>Mobile Number: 2 | 5677238688                                                                                                    | 33                     |              |       | Select "OK" to                        | ]      |
| Email Address:            | sentong                                                                                                    | oedward523@yahoo.c     | om           | _     | continue                              |        |
| Revenue Source(s)         | Coll                                                                                                    | ecting Agent           | Confirmatio  | in i  |                                       |        |
| COLLECTING                | AGEN                                                                                                    | IT DETAILS             | 12           |       | FOR EFT, RTGS, SV                     |        |
| *Payment Type:            | Bank                                                                                                    |                        | •            |       | DEMAND DRAFT (                        | DNLY   |
| Collection Agent:         | DFCU Ba                                                                                                    | ank                    | •            |       | Customer Bank<br>Name:                |        |
| *Payment Mode:            | Cash                                                                                                    |                        | •            |       | Customer Bank<br>Account Name:        |        |
|                           |                                                                                                    |                        |              |       | Customer Bank<br>Account Number:      |        |
| Save & Go Next            | Skip & C                                                                                                    | Go Next                |              |       |                                       |        |
|                           | 12                                                                                                    |                        |              |       |                                       |        |

| Title: Mr   Firstname: EDWARD   SurName: SENTONGO   TIN: 1002013779   Sex: Male   Date of Birth: 1957-07-12 12:00:00   Mother's Maiden NANTEZA<br>Name:   Mobile Number: 256772386883   Email Address: Sentongoedward523@yahoo.com | District: WAKISO<br>County: KYADONDO COUNTY SOUTH 161<br>Sub County: MAKINDYE<br>Parish: BUSABALA 02<br>Village: ZIRANUMBU |
|----------------------------------------------------------------------------------------------------|----------------------------------------------------------------------------------------------------|
| SurName: SENTONGO<br>TIN: 1002013779<br>Sex: Male<br>Date of Birth: 1957-07-12 12:00:00<br>Mother's Maiden NANTEZA<br>Name:<br>Mobile Number: 256772386883<br>Email Address: Sentongoedward523@yahoo.com                           | Sub County: MAKINDYE Parish: BUSABALA 02                                                                                   |
| TIN: 1002013779         Sex: Male         Date of Birth: 1957-07-12 12:00:00         Mother's Maiden NANTEZA Name:         Mobile Number: 256772386883         Email Address: sentongoedward523@yahoo.com                          | Parish: BUSABALA 02                                                                                                    |
| Sex: Male Date of Birth: 1957-07-12 12:00:00 Mother's Maiden NANTEZA Name: Mobile Number: 256772386883 Email Address: Sentongoedward523@yahoo.com                                                                                  |                                                                                                    |
| Date of Birth: 1957-07-12 12:00:00<br>Mother's Maiden NANTEZA<br>Name:<br>Mobile Number: 256772386883<br>Email Address: Sentongoedward523@yahoo.com                                                                                | Village: ZIRANUMBU                                                                                                    |
| Mother's Maiden NANTEZA<br>Name:<br>Mobile Number: 256772386883<br>Email Address: Sentongoedward523@yahoo.com                                                                                                    |                                                                                                    |
| Name:<br>Mobile Number: 256772386883<br>Email Address: Sentongoedward523@yahoo.com                                                                                                    |                                                                                                    |
| Mobile Number: 256772386883<br>Email Address: Sentongoedward523@yahoo.com                                                                                                    |                                                                                                    |
| Email Address: v sentongoedward523@yahoo.com                                                                                                    |                                                                                                    |
|                                                                                                    |                                                                                                    |
| venue Source(s) Collecting Agent Confirmation                                                                                                    |                                                                                                    |
| venue Source(s) Collecting Agent Confirmation                                                                                                    |                                                                                                    |
| venue Source(s) Collecting Agent Confirmation                                                                                                    |                                                                                                    |
| View form details of this section Revenue Source(s) - UGX 310000.00                                                                                                    |                                                                                                    |
| All fields have been validated and all the required fields have                                                                                                    | have completed as expected.                                                                                                |
| 16 19 1962 19 2023 1 <sup>0</sup> 1073 107 10                                                                                                    | 20 10 20 20 20 20 20 20 20 20 20 20 20 20 20                                                                               |
| Please note that all forms go through final validation, logical o<br>for the purpose of data integrity.                                                                                                    | hecks and duplicate check prior to submitting for approv                                                                   |
| View form details of this section                                                                                                    |                                                                                                    |
|                                                                                                    |                                                                                                    |
| Collecting Agent                                                                                                    |                                                                                                    |
| All fields have been validated and all the required fields have                                                                                                    | been completed as expected.                                                                                                |
| Please note that all forms go through final validation, logical of for the purpose of data integrity.                                                                                                    | hecks and duplicate check prior to submitting for approv                                                                   |
| All fields have been validated and all the required fields have                                                                                                    |                                                                                                    |

Select "Register Payment" to submit

Select "OK" to continue

h. Select <u>OK</u> to continue to submit.

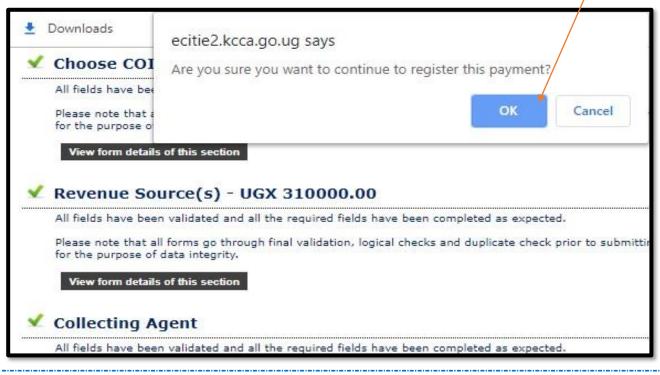

i. System generates a printable Payment Registration Slip/ Payment Reference Number (PRN)

|                                                                                | ation<br>EDWARD SENTONGO<br>000000777<br>56772386883<br>310000.00 UGX | rment Registration Slip                    | "Payment Reference<br>Number"<br>For General Questions<br>Call our General Line<br>+256 (0)20 4660000/+2<br>0800990000<br>Payment Reference Number<br>2200002372164 |
|--------------------------------------------------------------------------------|-----------------------------------------------------------------------|--------------------------------------------|----------------------------------------------------------------------------------------------------|
| City Operator Inform<br>Customer / Tax Payer E<br>COIN 00<br>Contact Number 25 | EDWARD SENTONGO<br>000000777<br>56772386883<br>310000.00 UGX          | 19/11/2019                                 | For General Questions<br>Call our General Line<br>+256 (0)20 4660000/+2<br>0800990000<br>Or log onto www.kora<br>Payment Reference Nu                               |
| City Operator Inform<br>Customer / Tax Payer E<br>COIN 00<br>Contact Number 25 | EDWARD SENTONGO<br>000000777<br>56772386883<br>310000.00 UGX          |                                            | For General Questions<br>Call our General Line<br>+256 (0)20 4660000/+2<br>0800990000<br>Or log onto www.kora<br>Payment Reference Nu                               |
| COIN 00<br>Contact Number 25<br>TOTAL                                          | 000000777<br>56772386883<br>310000.00 UGX                             |                                            | Payment Reference Nu                                                                                                    |
| Contact Number 25                                                              | 56772386883<br>310000.00 UGX                                          |                                            |                                                                                                    |
|                                                                                |                                                                       |                                            | 2200002372164                                                                                                    |
| Collecting Agent Name:                                                         | conecting                                                             | Agent Details                              |                                                                                                    |
|                                                                                |                                                                       | DFCU Bank                                  |                                                                                                    |
| Tax Head: KAMPALA CAPITA                                                       | Payment Re<br>AL CITY AUTHORITY:BUSINE                                | gistration Details<br>SS LICENSE -> GENERA | L -> BOUTIQUE                                                                                                    |
| SR Description / Categor                                                       |                                                                       | Location/Distric                           | 16                                                                                                    |
| 1 TLS3209246:GENERAL                                                           | L Boutique                                                            | Central Division                           | 310,000.00                                                                                                    |
|                                                                                |                                                                       | TOTAL                                      | 310,000.00                                                                                                    |

# 4. \*Generation of Trade License Certificate Guide\*

a. Upon <u>making payment</u>, and the <u>successful login</u>, select <u>Trading License Application</u> <u>List</u> so as to obtain/ print the Trade License Certificate.

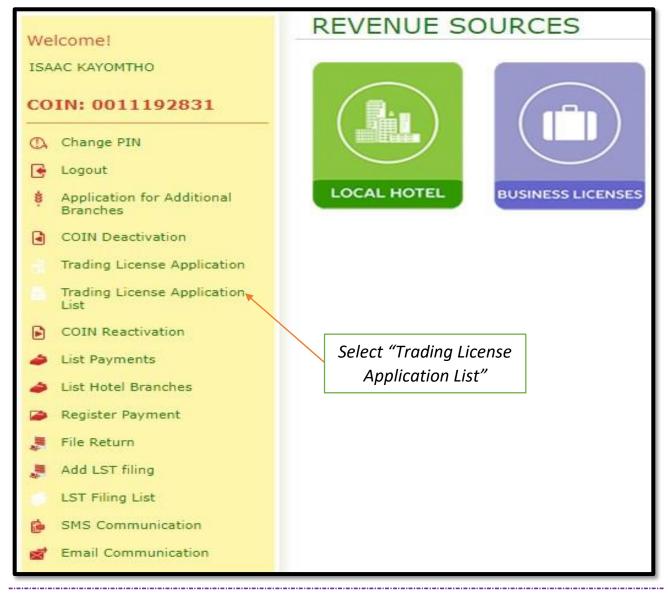

b. Select the <u>Trade License Certificate</u> of choice and print.

|                                              | TRADING LICENSE APPLICATION LIST |                                    |                           |                                               |                               |                                              |                         |          |              |                        |                                                       |
|----------------------------------------------|----------------------------------|------------------------------------|---------------------------|-----------------------------------------------|-------------------------------|----------------------------------------------|-------------------------|----------|--------------|------------------------|-------------------------------------------------------|
| 2831                                         | Viev                             | wing 3 Payment(s).                 | Enter TL Code :           |                                               |                               |                                              | Search                  |          |              |                        |                                                       |
| Additional                                   | #<br>Arti                        | Name                               | Trading license<br>number | Payment Totals                                |                               | Business Name                                | Trading License<br>year | Grade    | Total Amount | Registration<br>Date   | Application<br>Status                                 |
| on<br>Application<br>Application List<br>ion | 1                                | KAYOMTHO ISAAC<br>COIN: 0011192831 | 2018690792                | Amount:<br>Local Service<br>Tax:              | UGX 63000.00<br>UGX 50000.00  | COMFORT<br>ALUMINIUM<br>WORKS<br>TLS11150248 | 2018                    | Grade II | 113000       | 2018-10-02<br>14:13:43 | Active<br>Print Acknowlegde<br>Duplicate Certificate- |
| ies<br>t                                     | 2                                | KAYOMTHO ISAAC<br>COIN: 0011192831 | 2017470867                | <mark>Amount:</mark><br>Local Service<br>Tax: | UGX 112500.00<br>UGX 50000.00 | TRANSFORMER<br>SPORTS BAR<br>TLS12369829     | 2017                    | Grade II | 162500       | 2017-04-28<br>09:59:53 | Active<br>Print Acknowlegde<br>Duplicate Certificate- |
| tion                                         | 3                                | KAYOMTHO ISAAC<br>COIN: 0011192831 | 2017383479                | Amount:<br>Local Service<br>Tax:              | UGX 63000.00<br>UGX 50000.00  | COMFORT<br>ALUMINIUM<br>WORKS<br>TLS11150248 | 2017                    | Grade II | 113000       | 2017-02-21<br>12:15:12 | Active<br>Print Acknowlegde<br>Duplicate Certificate- |

Select "Trade License Certificate"

| RECCA                                                   |                                                                                                    | Call or<br>+256 j<br>Or log   | eneral Questions<br>ur General Line<br>(3)20 4660000/+256 0800980000<br>onto www.koca.go.ug<br>ces@kcca.go.ug |
|---------------------------------------------------------|----------------------------------------------------------------------------------------------------|-------------------------------|----------------------------------------------------------------------------------------------------|
|                                                         |                                                                                                    | TLG: :                        | 2018690792                                                                                                    |
| 180693516                                               | Contraction of the second second second second second second second second second second second second second s                                                                                                    | E CERTIFICATE                 |                                                                                                    |
|                                                         |                                                                                                    | 2/2019                        |                                                                                                    |
| Business Name                                           | COMFORT ALUMINIUM<br>WORKS                                                                                                    | City operator                 | ISAAC KAYOMTHO                                                                                                |
| COIN                                                    | 0011192831                                                                                                    | Telephone number              | 256772972627                                                                                                  |
| PRN                                                     | 2190001129127                                                                                                    | 1.4                           |                                                                                                    |
|                                                         | VERSION STREET, STREET, STREET | ent registration details      |                                                                                                    |
| Nature of Business:                                     | and the second second second                                                                                                    | Trade License Payment         | 2018-10-04 12:00:00                                                                                           |
| Nature of Business:                                     | Metal Workshop                                                                                                    | Date:                         | 2018-10-04 12:00:00                                                                                           |
| Amount (Ugx):                                           | 63000.00                                                                                                    | TLC Code:                     | TLS11150248                                                                                                   |
| Amount in words:                                        | Sixty-Three Thousand Wings                                                                                                    | A.                            |                                                                                                    |
|                                                         | Section                                                                                                    | Location Details              |                                                                                                    |
|                                                         | occurry.                                                                                                    | a state and the state         |                                                                                                    |
| Building Name:                                          |                                                                                                    | Division:                     | Makindye Division                                                                                             |
| Shop Number:<br>Zone/Village:                           | WABIGALO LOWER                                                                                                    | Parish:<br>Grade:             | WABIGALO<br>2                                                                                                 |
| Designation of the                                      | Director Revenue Collection                                                                                                    | Authorized Signature          |                                                                                                    |
|                                                         | and the second second second second                                                                                                    |                               |                                                                                                    |
| Authorized Signatory                                    | Long to the second second second second                                                                                                    |                               |                                                                                                    |
| Issued By                                               | ISAAC KAYOMTHO<br>This Certificate has been issue                                                                                                    | ed on behalf of the Executive | e Director                                                                                                    |
| Issued By<br>The above COIN mu<br>Please note that this |                                                                                                    | ondences with Kampala Cap     | ital City Authority (KCCA).                                                                                   |